### Digitalt TT kort Fritidsreiser TT

14.09.2021

### Meldinger

- 
- Meldinger<br>- Vi kan dele inn forløpet i 3 faser<br>- **Verifisering**: Her bekrefter vi at det er en<br>- får lov til å reise<br>- **Giennomføring**: Turen er i gang og kiøres - Verifisering: Her bekrefter vi at det er en TT bruker som skal reise og at de får lov til å reise
	- Gjennomføring: Turen er i gang og kjøres
	- Avslutning: Sammendrag av turen

### **Verifisering**

#### - Verifisering med mobil

- **Example 19. Manusla 1:**<br> **Solution: The Convention Convention:**<br> **Solution: The Convention Convention:**<br> **Solution: A sight vertifisering uten mobil**<br> **Solution: A sight vertifisering uten mobil**<br> **1.** Kunde oppgir kunden
- 2<br>1. Kunde oppgir tlf nummer som sendes via API<br>1. Kunde oppgir tlf nummer som sendes via API<br>2. Kunde mottar kode som oppgis sjåfør og som sendes via A<br>3. API respons fra Ruter med kundeinformasjon og tur ID de<br>Verifiseri
- 

- 2. Arifisering<br>2. Kunde mottar mottar mottar som sendes via API<br>2. Kunde mottar kode som oppgis sjåfør og som sendes via API<br>2. Kunde mottar kode som oppgis sjåfør og som sendes via API<br>2. Kunde oppgir kundenummer fra info Verifisering uten mobil<br>1. Kunde oppgir kundenummer fra informasjonskortet som sendes via API
- erifisering<br>3. Aprilisering med mobil<br>3. Kunde oppgir tif nummer som sendes via API<br>3. API respons fra Ruter med kundeinformasjon og tur ID dersom godkjent<br>3. API respons fra Ruter med kundeinformasjon og tur ID dersom god Prifisering<br>1. Kunde oppgir the nummer som sendes via API<br>1. Kunde oppgir the nummer som sendes via API<br>1. Kunde mottar kode som oppgis sjåfør og som sendes via API<br>1. Kunde oppgir kundenummer fra informasjonskortet som se **Example 18. Apple 19. Apple 19. Apple 19. Apple 19. Apple 19. Apple 19. Apple 10.**<br>1. Kunde oppgir tif nummer som sendes via API<br>2. Kunde mottar kode som oppgis sjåfør og som sendes via API<br>3. API respons fra Ruter med ku
- 
- 
- **Verifisering med mobil**<br>
1. Kunde oppgir tlf nummer som sendes via API<br>
2. Kunde mottar kode som oppgis sjåfør og som sendes vi<br>
3. API respons fra Ruter med kundeinformasjon og tur ID<br>
 **Verifisering uten mobil**<br>
1. K - **Verifisering med mobil**<br>
1. Kunde oppgir tlf nummer som sendes via API<br>
2. Kunde mottar kode som oppgis sjåfør og som sendes via API<br>
3. API respons fra Ruter med kundeinformasjon og tur ID dersom godkjent<br>
1. Kunde opp

# Gjennomføring Gjennomføring<br>- Bekrefte start av tur via API<br>- Ingen ytterligere krav før TT turen er ferd Gjennomføring<br>- Bekrefte start av tur via API<br>- Ingen ytterligere krav før TT turen er ferdig

- 
- 

#### Avslutning

- Avslutning<br>- Sende et sammendrag av turen<br>- Blant annet<br>- Start/stop tid og posisjon<br>- Om turen er en del av fast sjåførgruppe Avslutning<br>- Sende et sammendrag av turen<br>- Blant annet<br>- Start/stop tid og posisjon<br>- Om turen er en del av fast sjåførgruppe<br>- Sende sammendrag betaling Avslutning<br>
- Sende et sammendrag av turen<br>
- Blant annet<br>
- Start/stop tid og posisjon<br>
- Om turen er en del av fast sjåførgruppe<br>
- Sende sammendrag betaling<br>
- Sende sammendrag betaling
- -
- Slutning<br>
Slutning<br>
Jende et sammendrag av turen<br>
Jlant annet<br>- Start/stop tid og posisjon<br>- Om turen er en del av fast sjåførgruppe<br>
ende sammendrag betaling Slutning<br>- Om turen er sammendrag av turen<br>- Om turen er en del av fast sjåførgruppe<br>- Om turen er en del av fast sjåførgruppe<br>- ende sammendrag betaling
- 

### SMS verifisering (Med mobil)

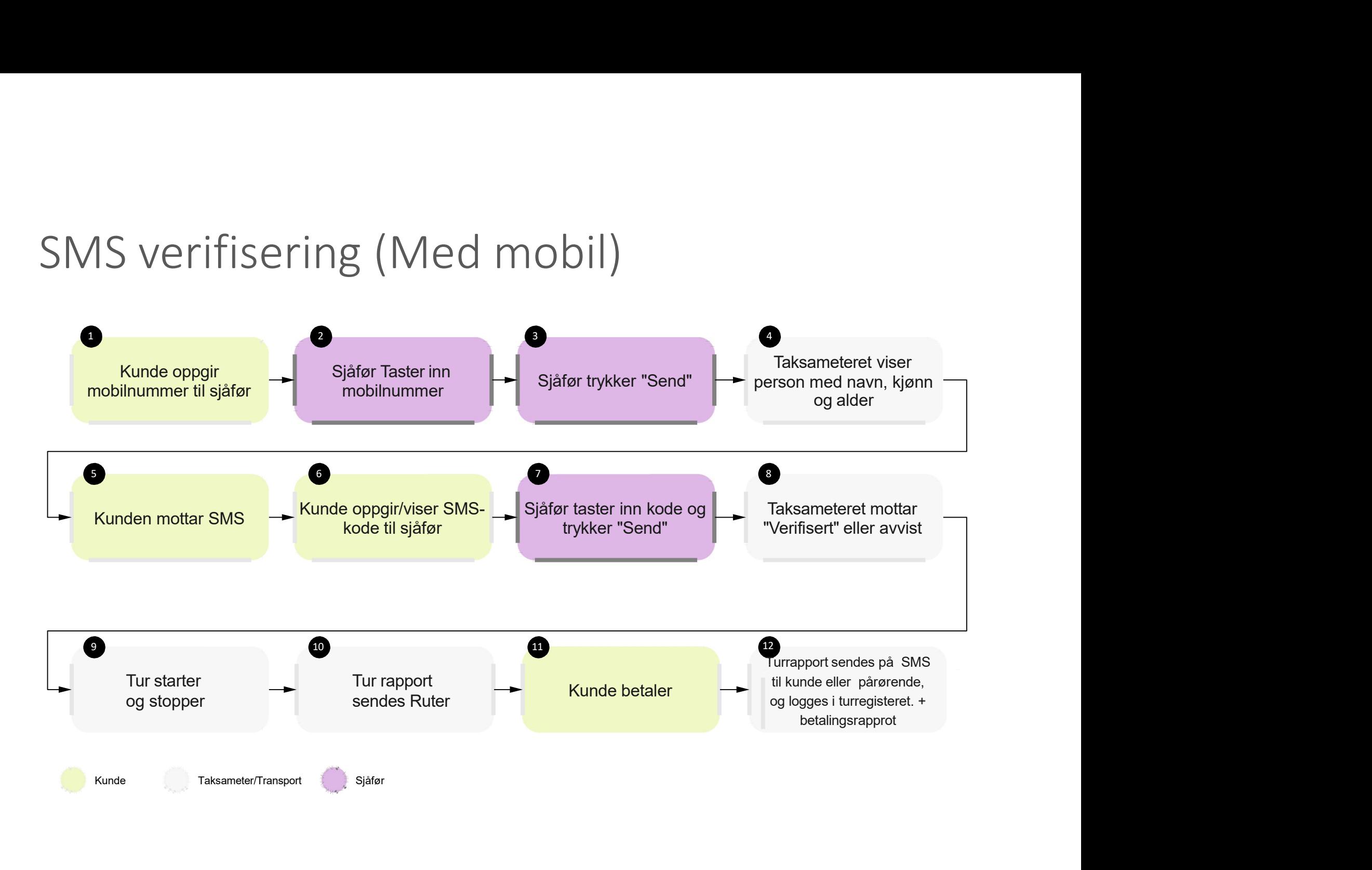

#### Informasjonskort (Uten mobil)

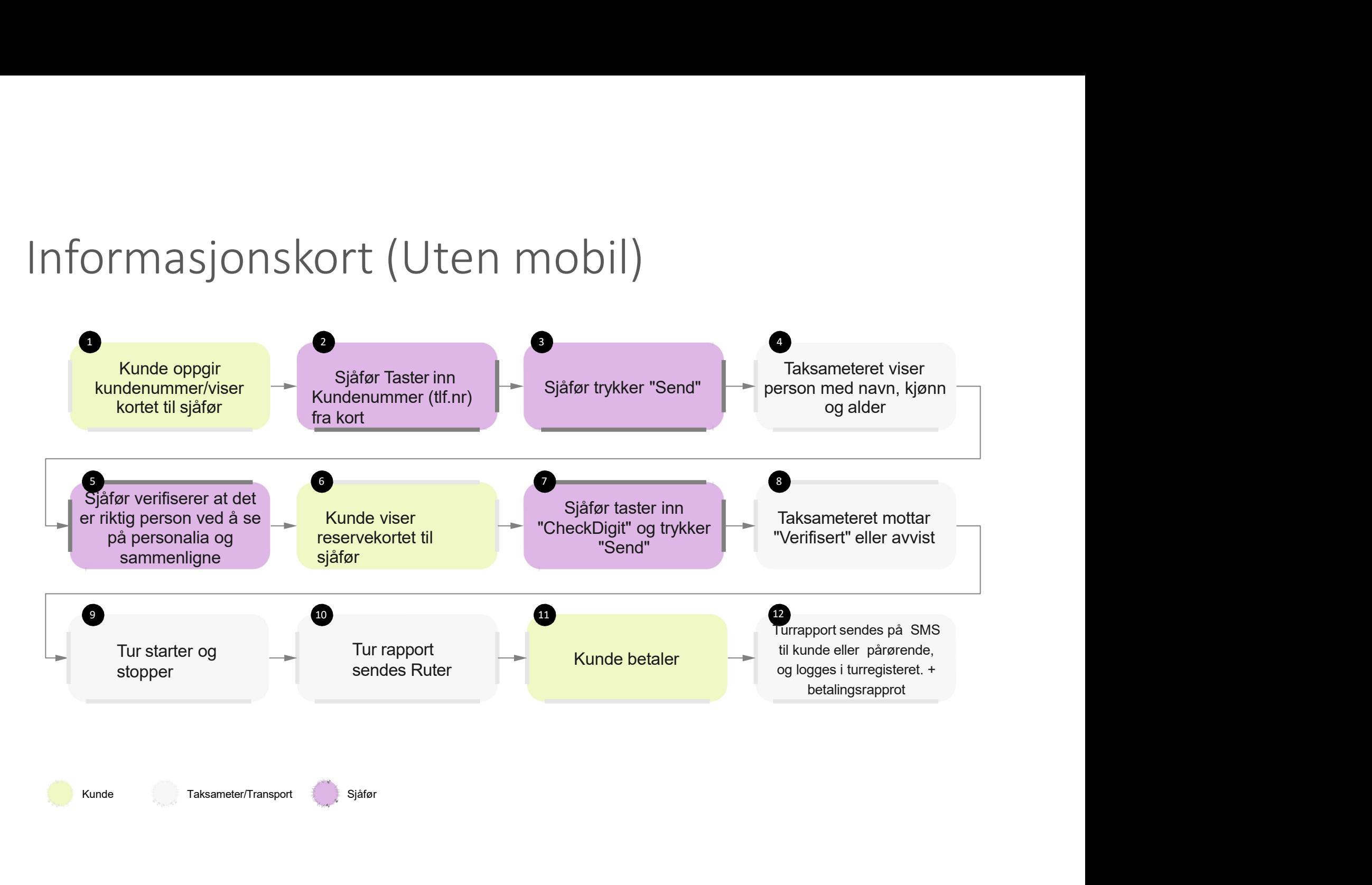

## Flyt

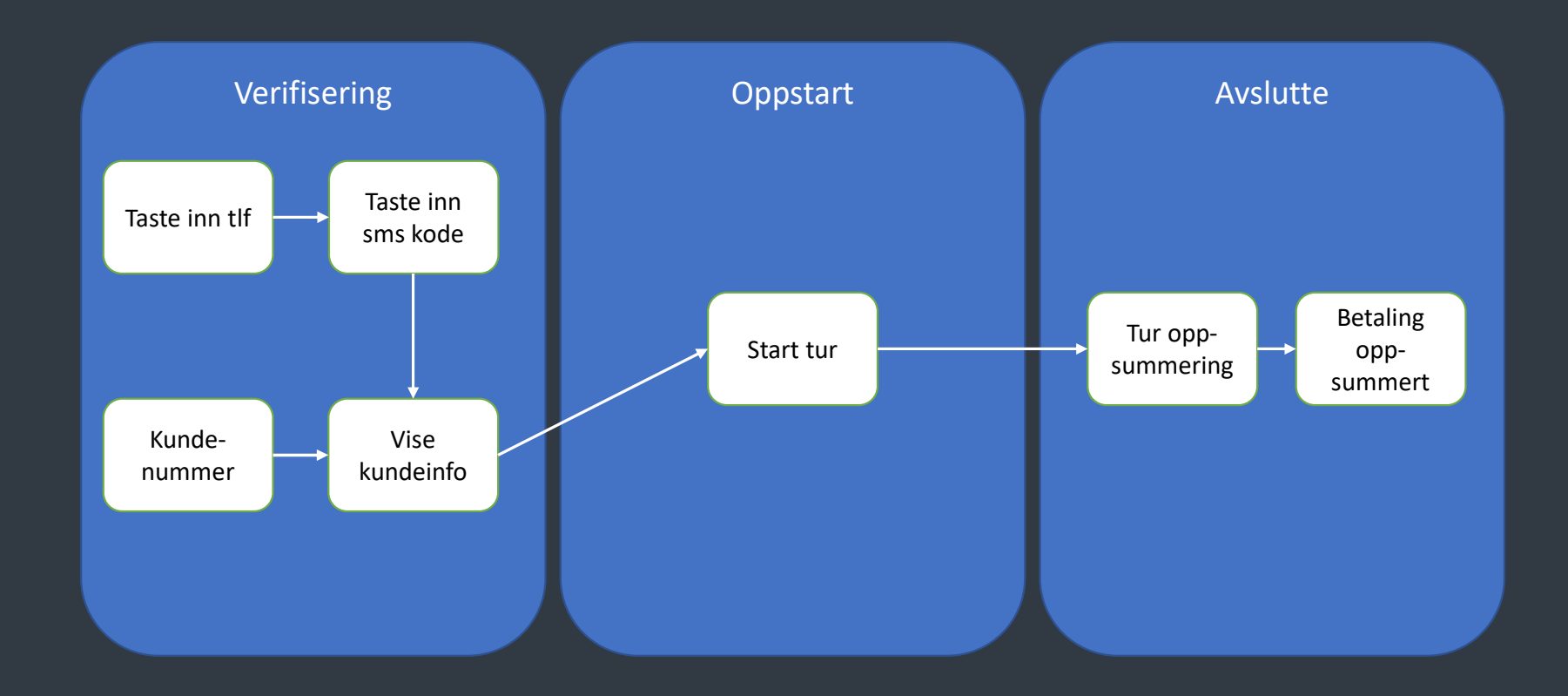

#### Caser

Nedetid

- 
- 
- Caser<br>• Tur gjennomføres og følges opp I ettertid ved behov<br>• Bruker verifiseringsløp for de uten telefon og gjentar kall til det er tilkobling.<br>• Systemet vil akseptere meldinger async med faktisk tur, men meldingene må f • Bruker verifiseringsløp for de uten telefon og gjentar kall til det er tilkobling.<br>• Systemet vil akseptere meldinger async med faktisk tur, men meldingene må følge definert<br>• Bruker tabell for egenandel dersom det går f Nedetid<br>• Tur gjennomføres og følges opp I ettertid ved behov<br>• Bruker verifiseringsløp for de uten telefon og gjentar kall til det er tilkobling.<br>• Systemet vil akseptere meldinger async med faktisk tur, men meldingene m
- 

- Posisjon<br>• Brukes for å følge opp klager/avvik eller forsøk på svindel<br>• Adresse og posisjon for enklere lesbarhet for systemet<br>• Sendes en gang per tur
- 
- 
- 

• Tur gjennomføres og følges opp I ettertid ved behov<br>• Tur gjennomføres og følges opp I ettertid ved behov<br>• Bruker verifiseringsløp for de **uten telefon** og gjentar kall til det er tilk<br>• Kystemet vil akseptere meldinger Tur type<br>• Kun behov for å beskrive om det var en "Direktebesilt drosje". For fritidsreiser settes<br>"regular\_driver" som "false" i /trip/end meldingen